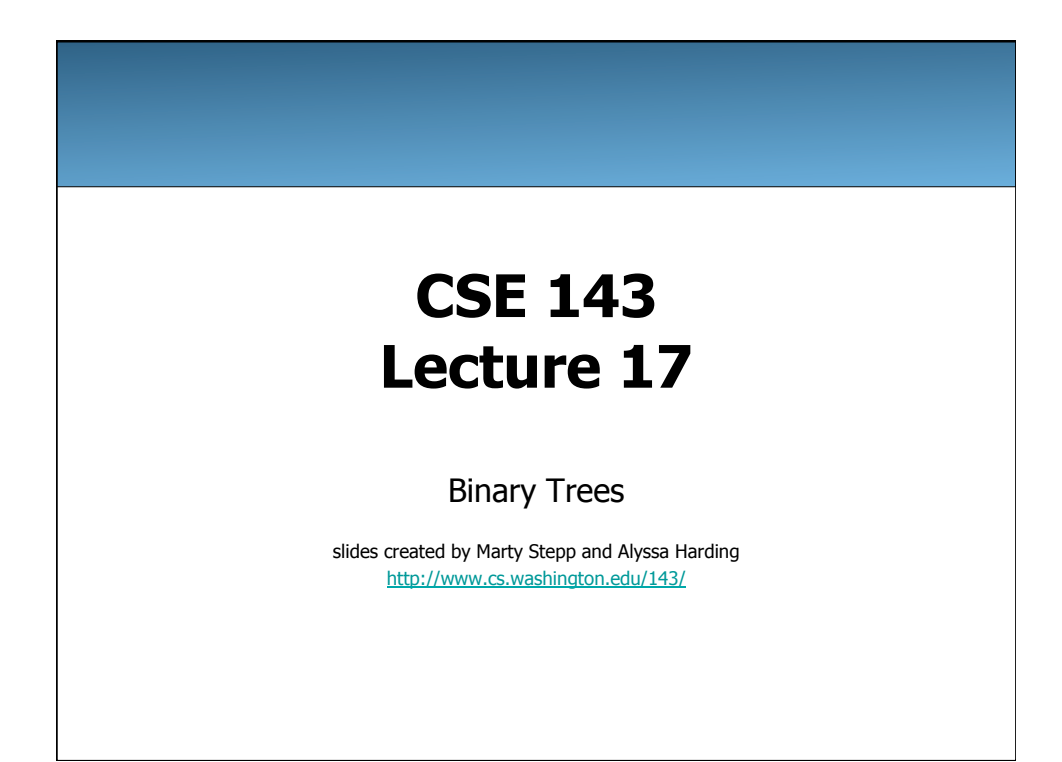

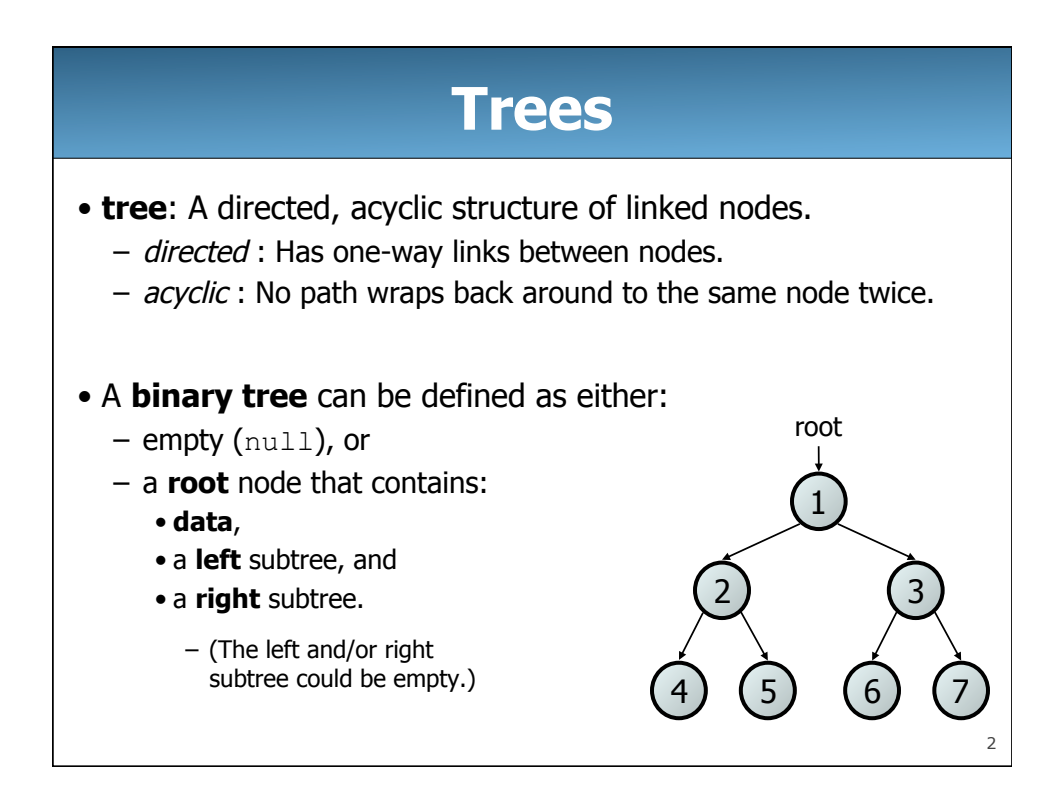

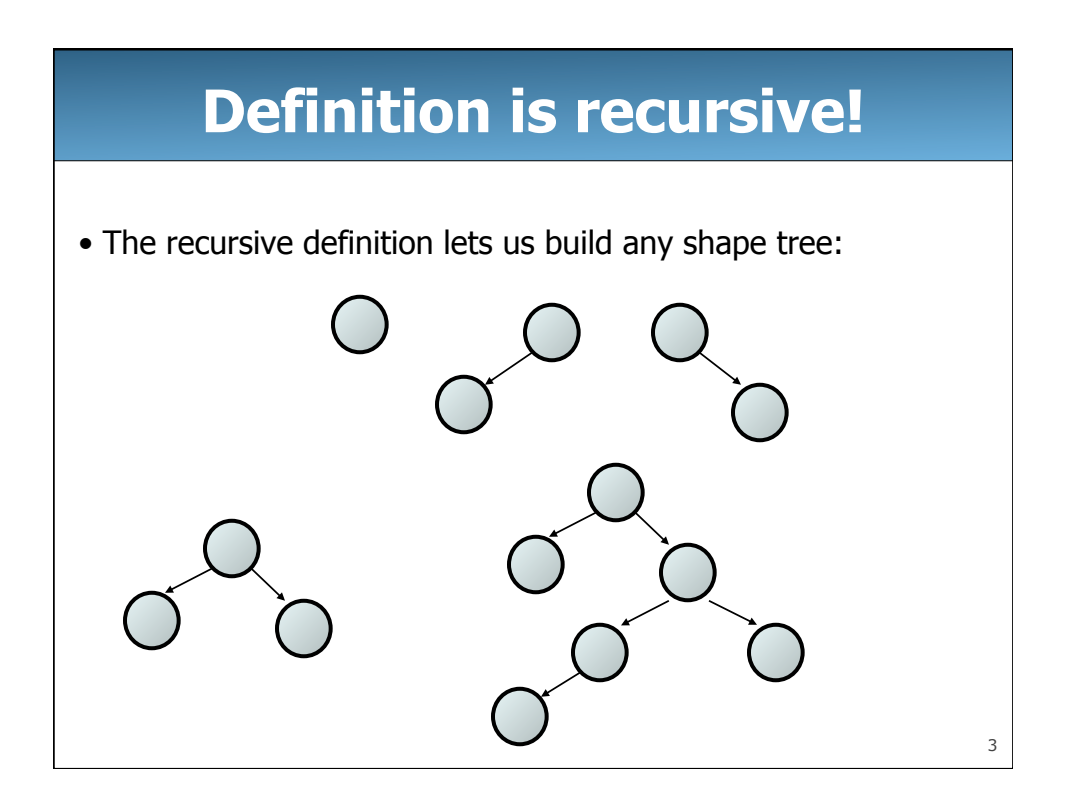

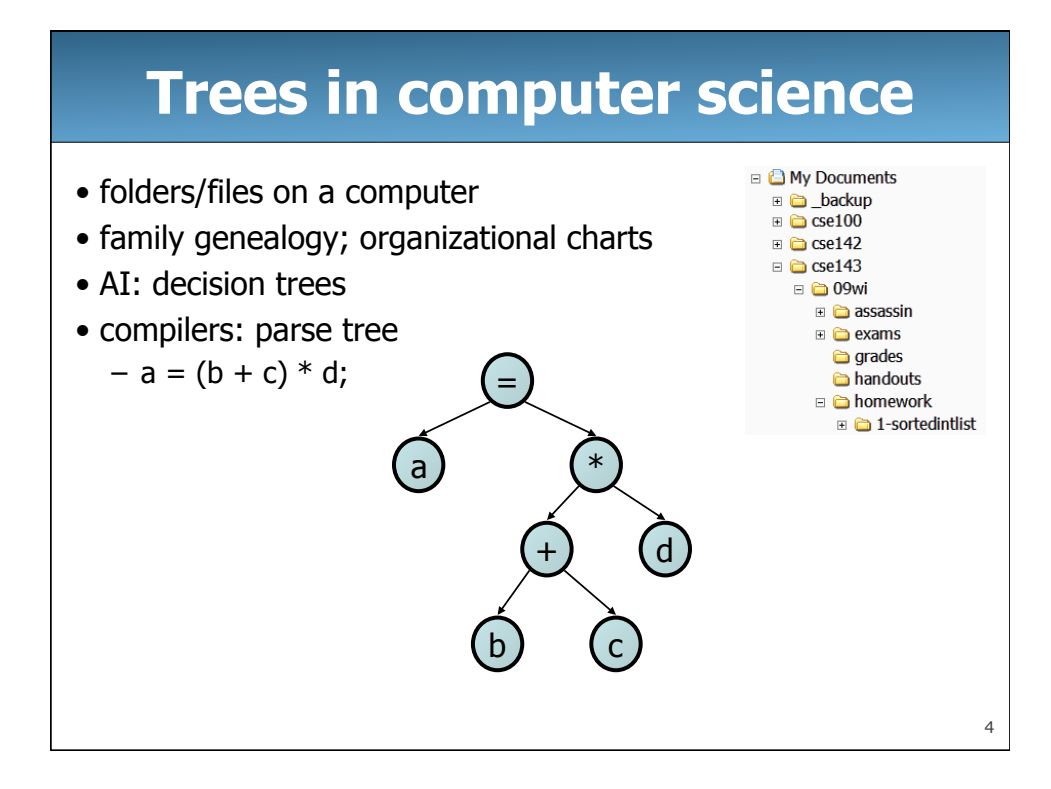

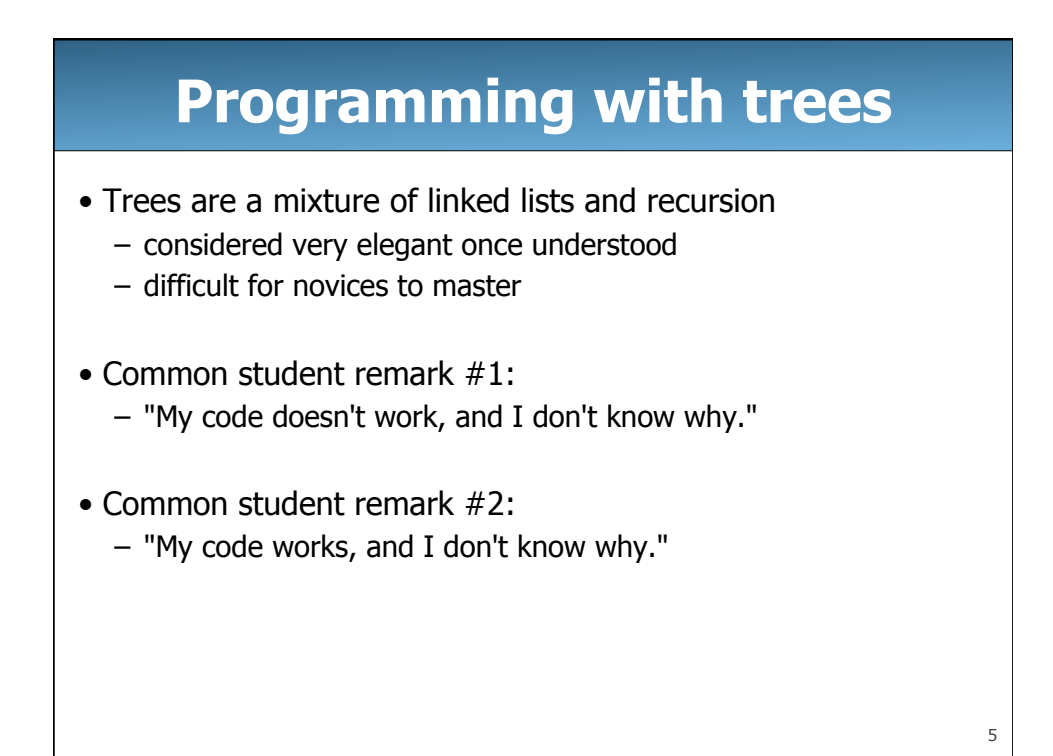

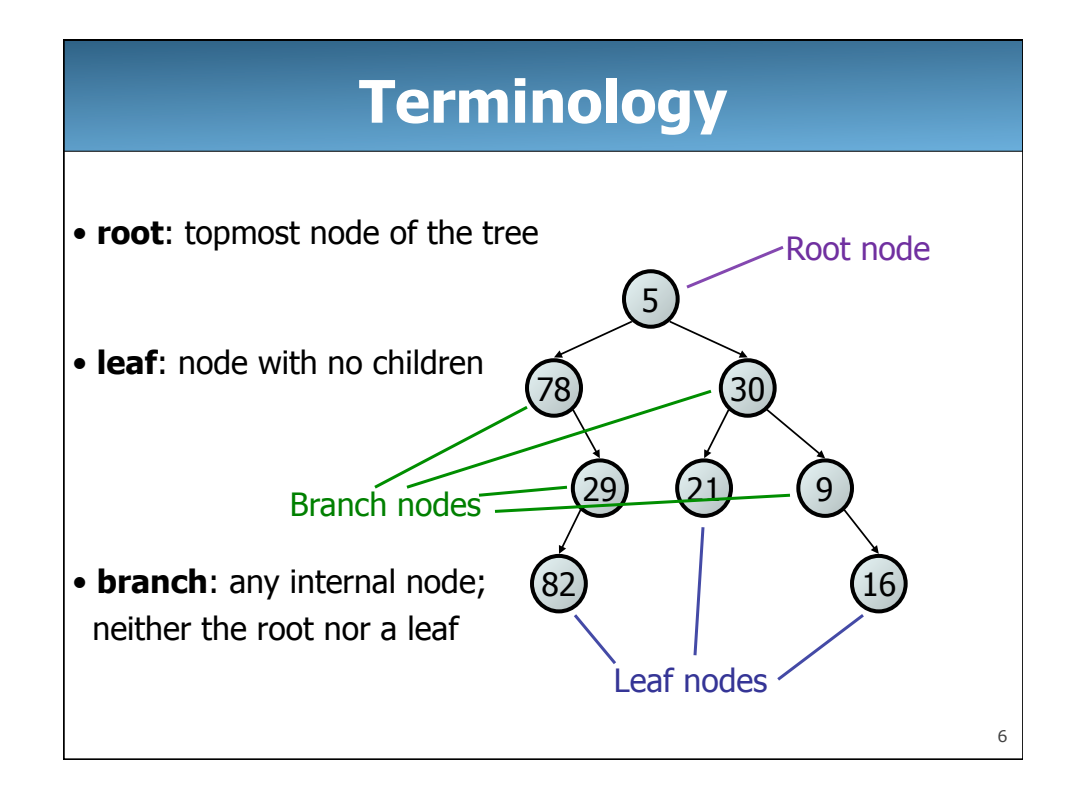

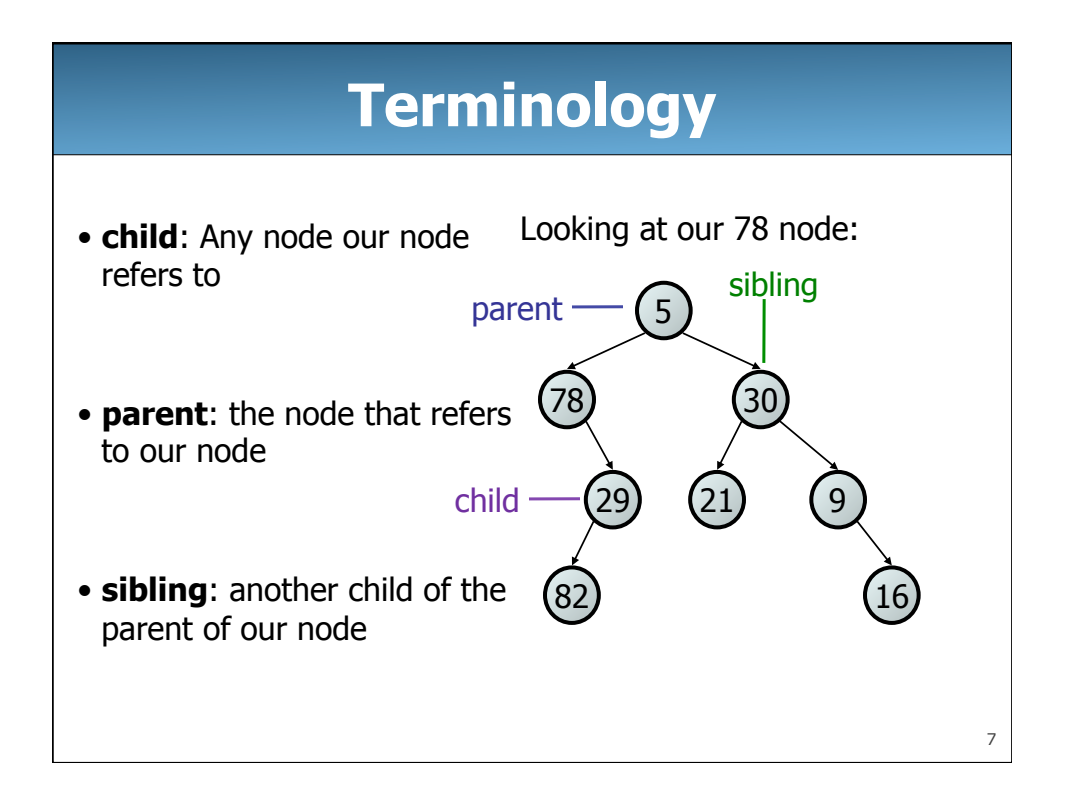

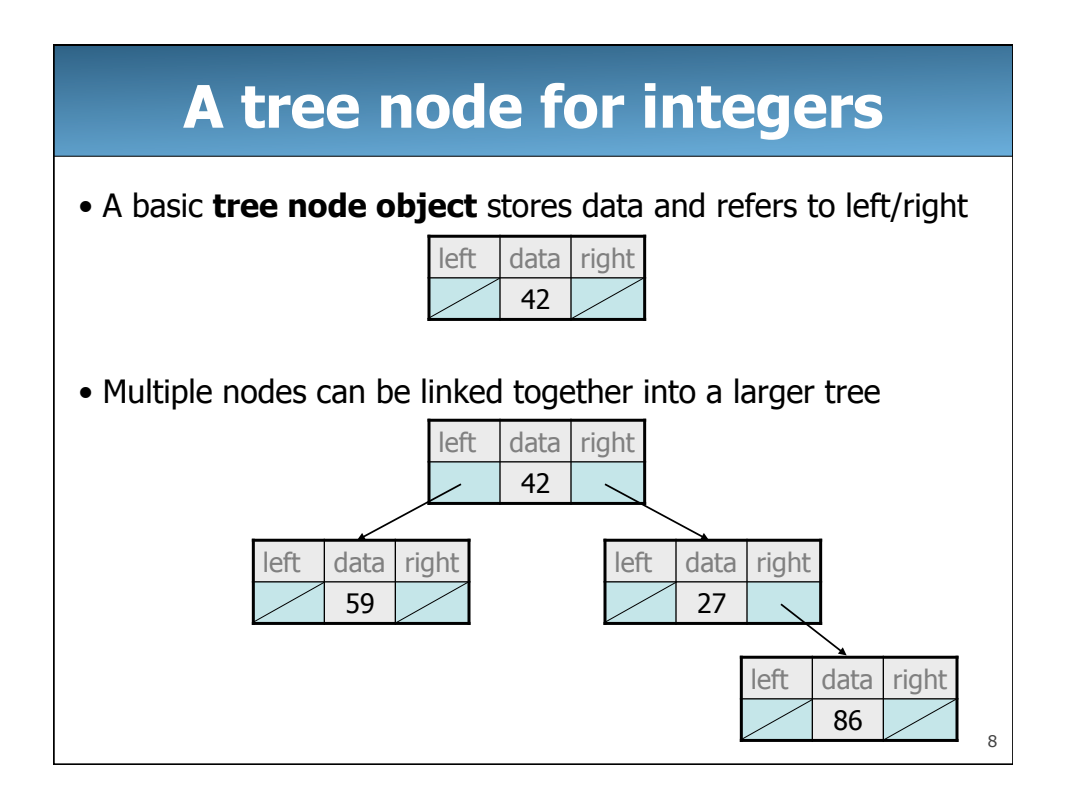

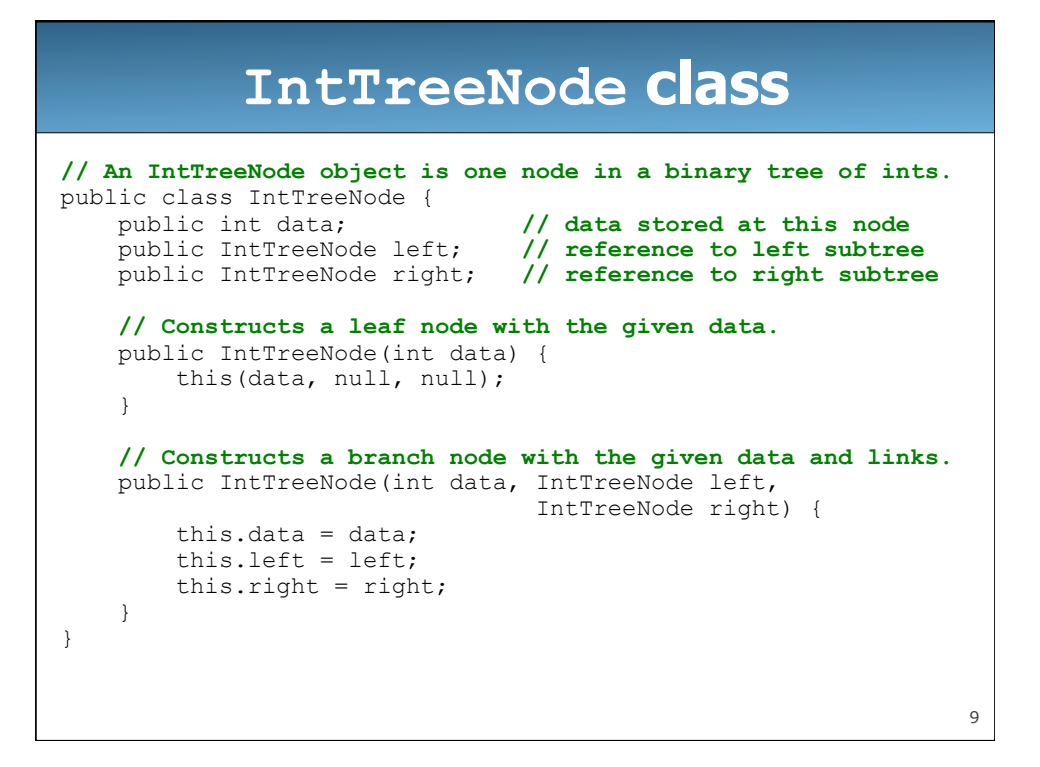

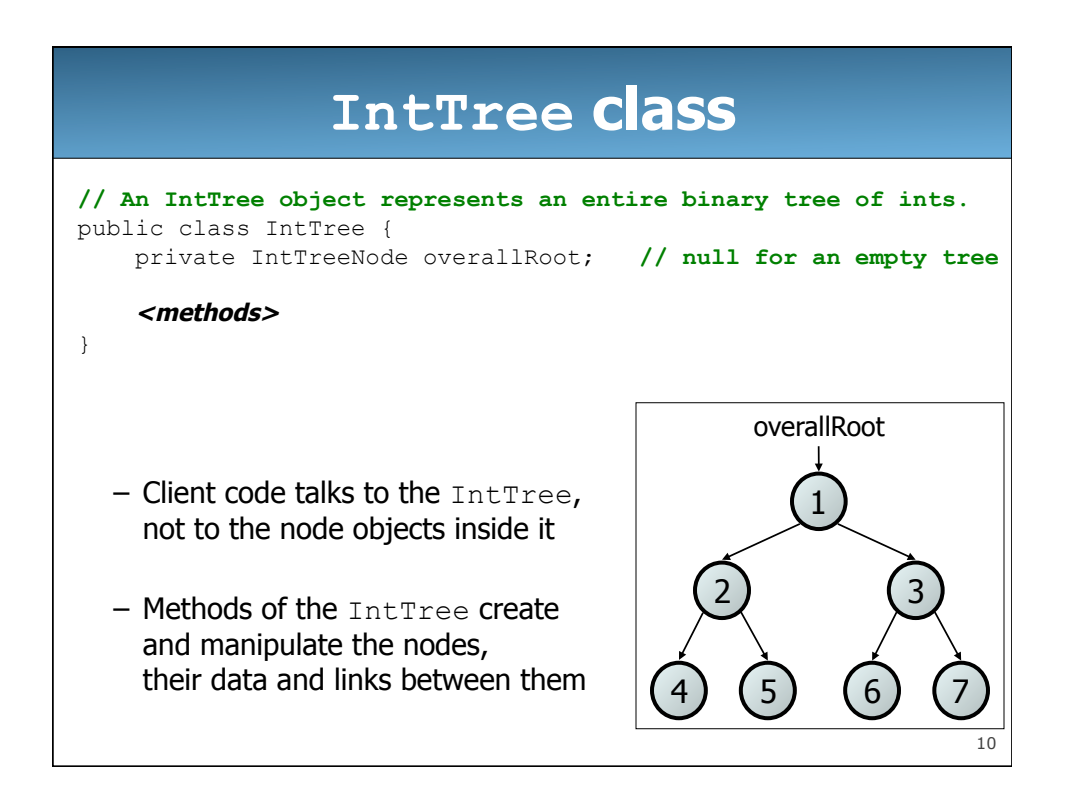

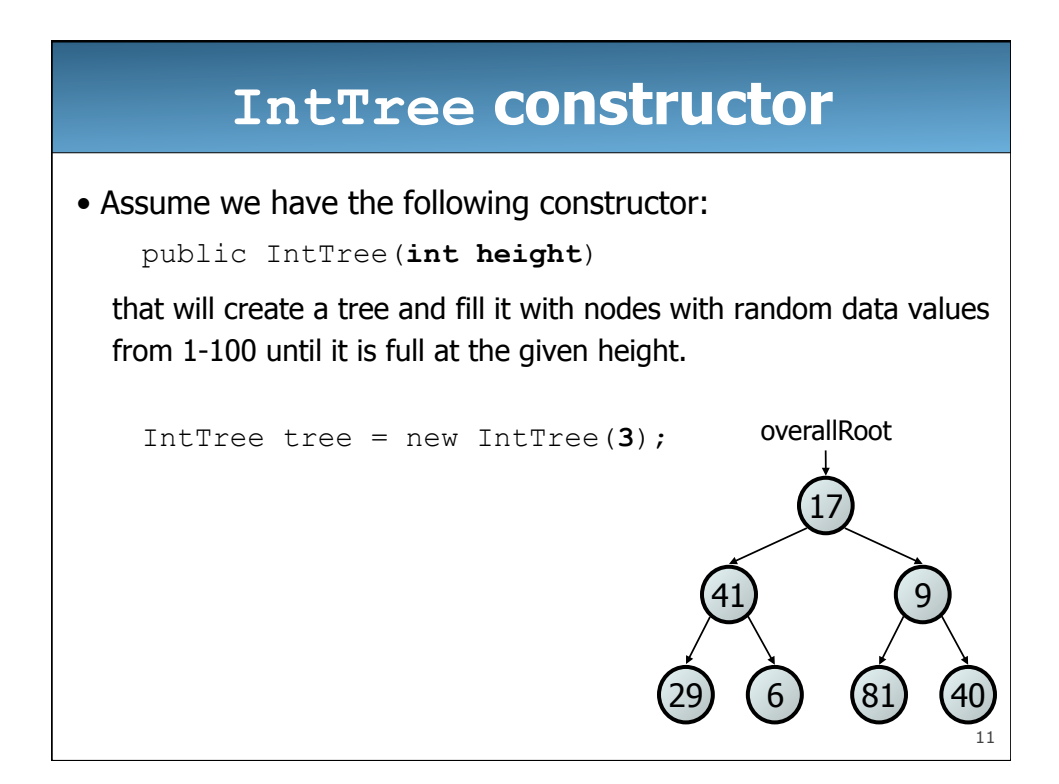

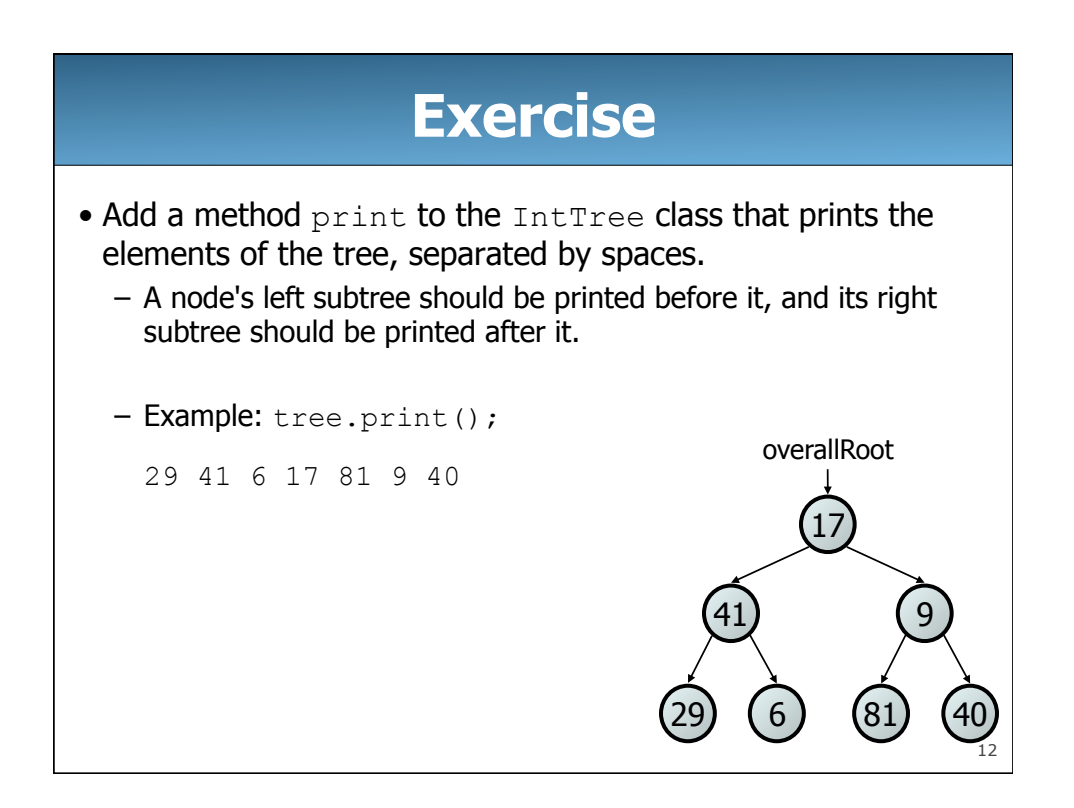

## **Exercise solution**

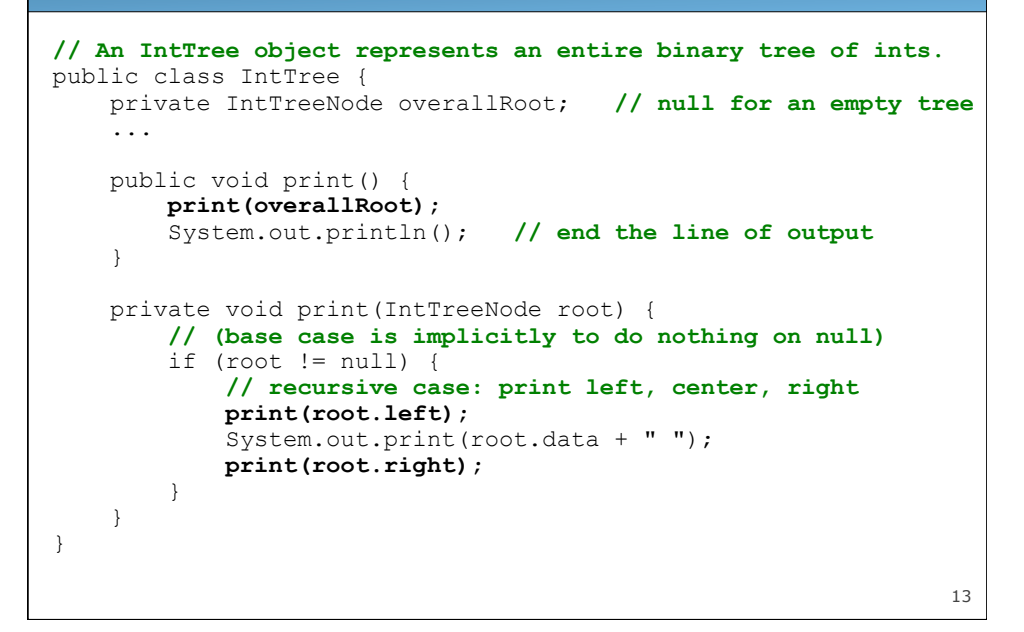

## 14 **Template for tree methods**  public class IntTree { private IntTreeNode overallRoot; ... public **<type> <name>(<parameters>)** { name(overallRoot, <parameters>); } private <type> <name>(IntTreeNode root, <parameters>) { ... } } • Tree methods are often implemented recursively – with a public/private pair – the private version accepts the root node to process

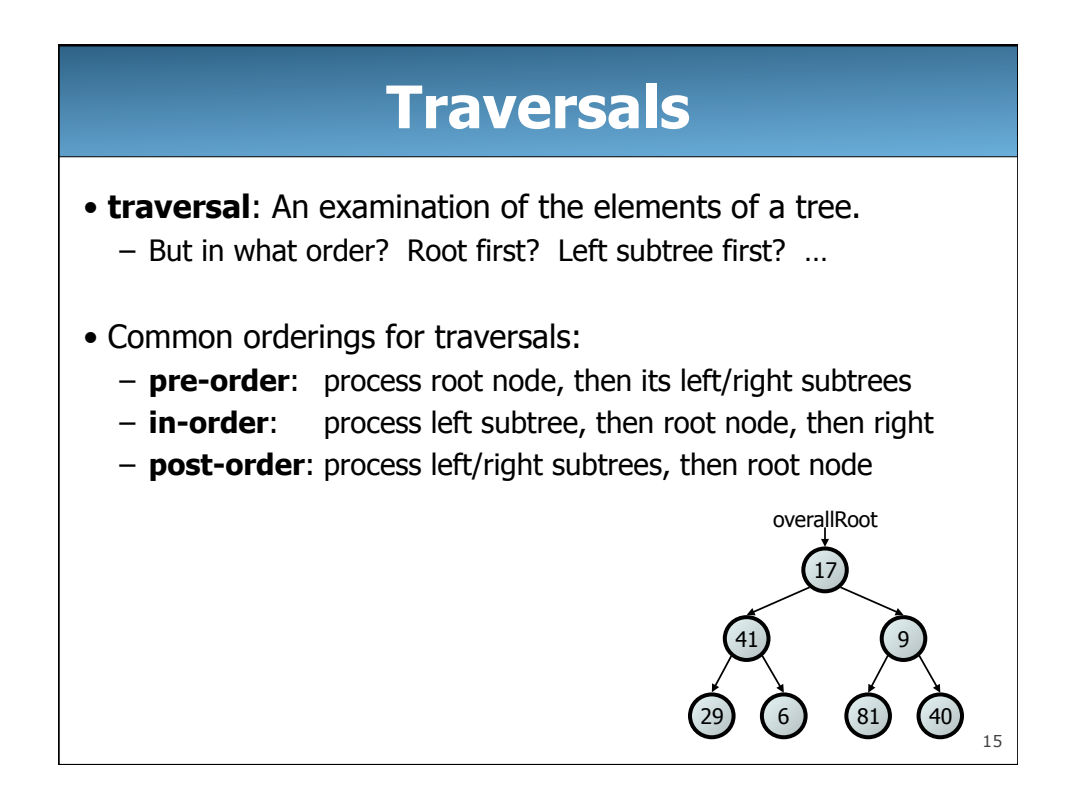

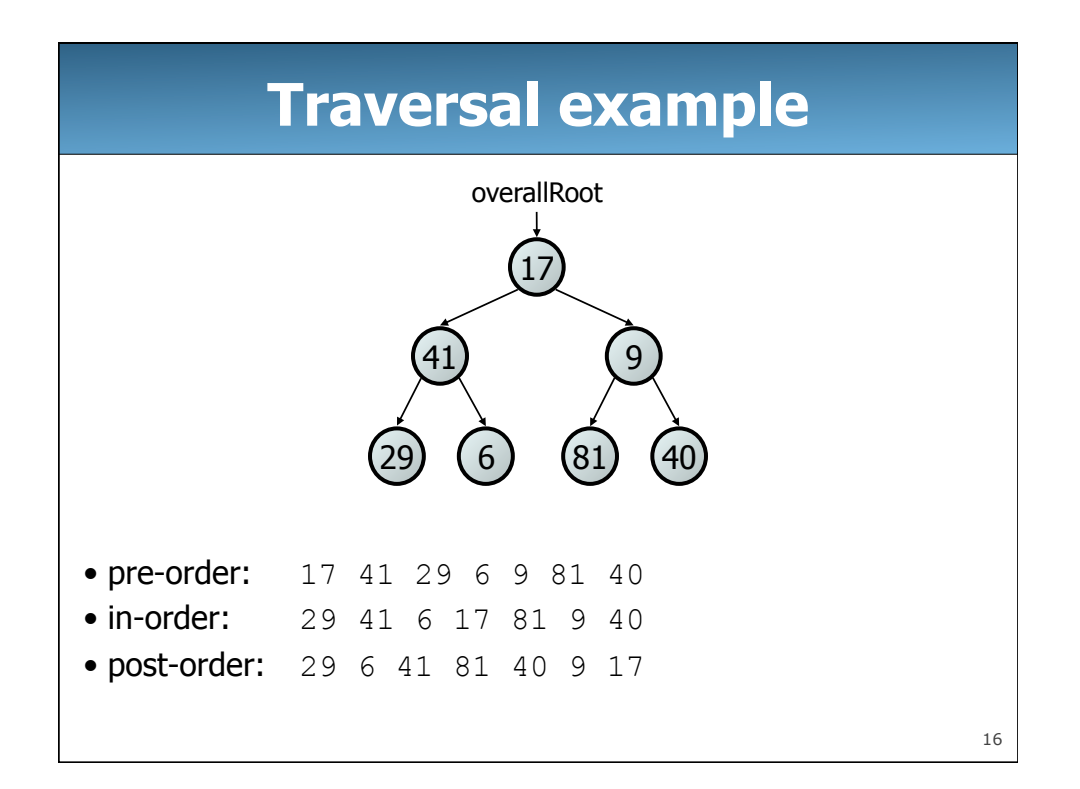

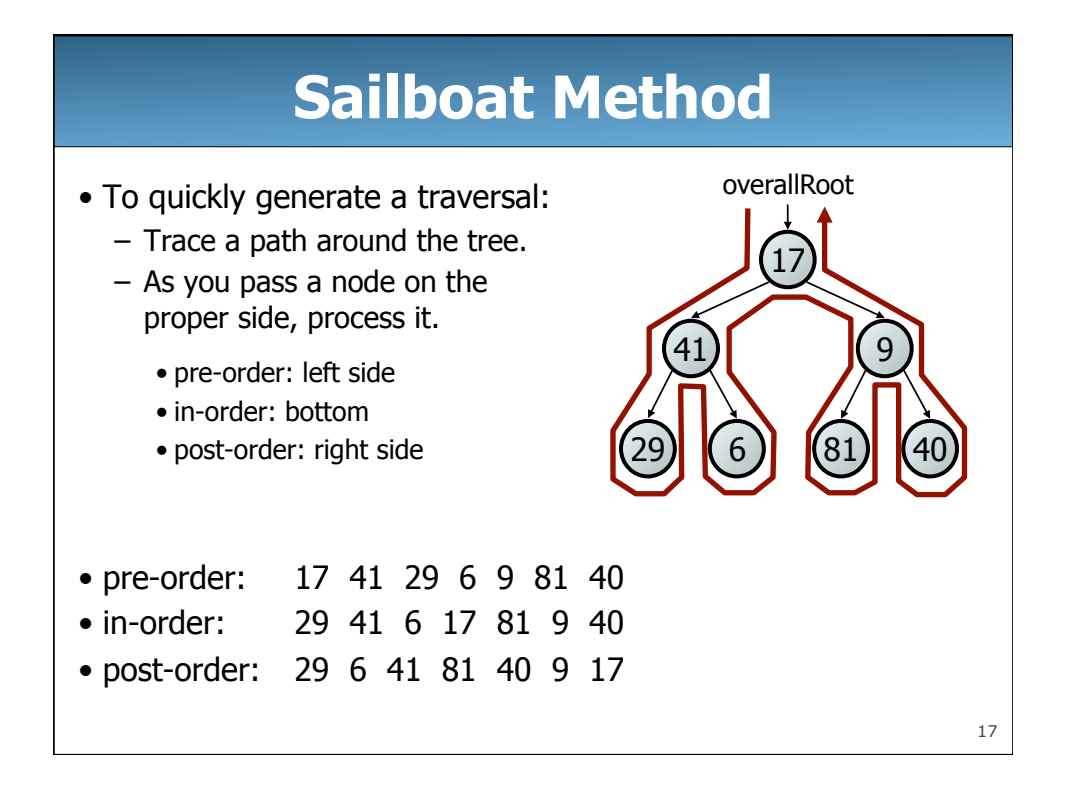

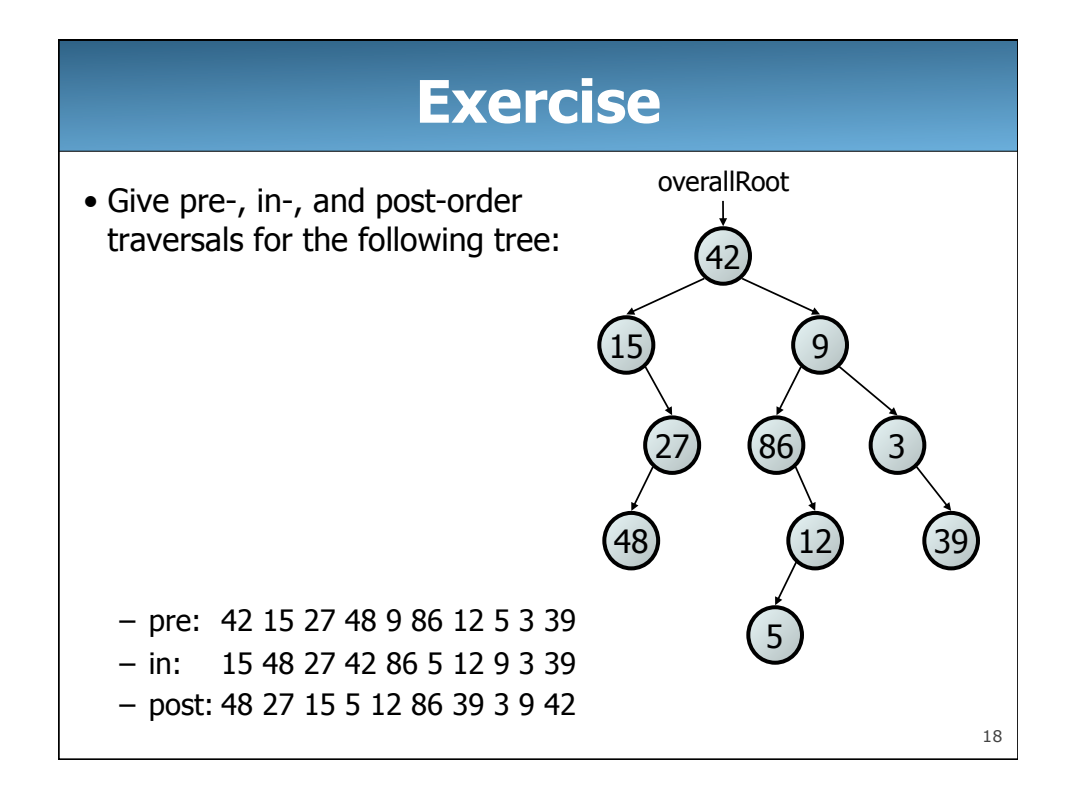

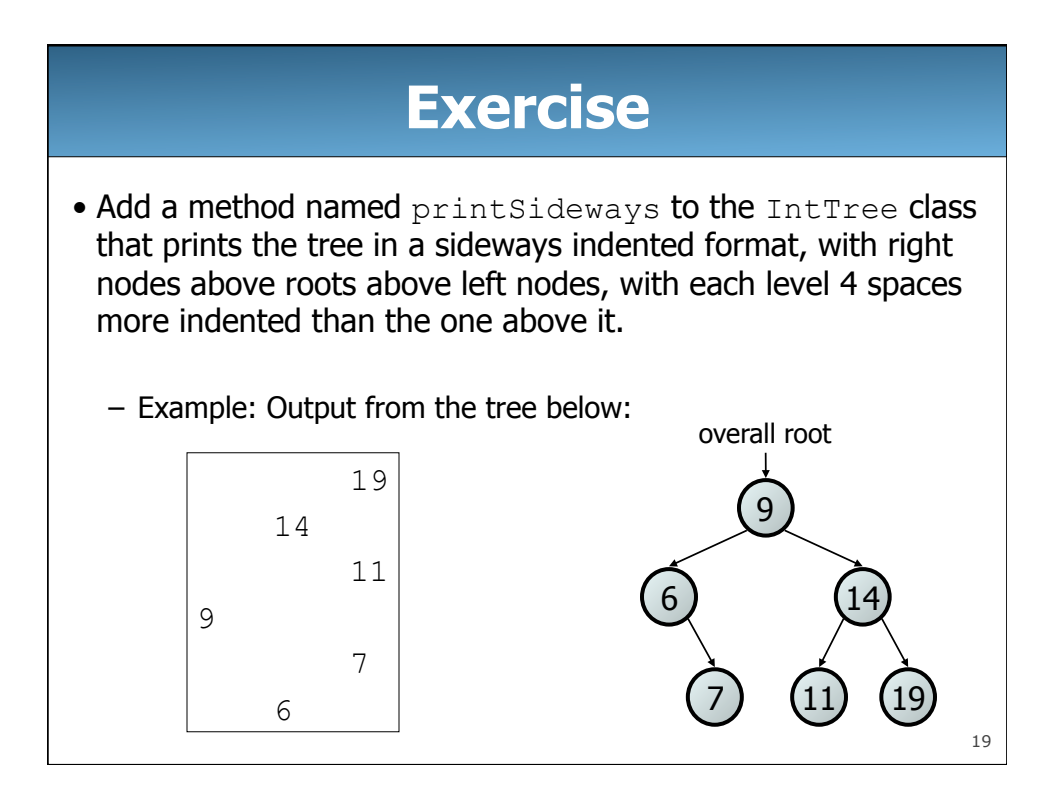

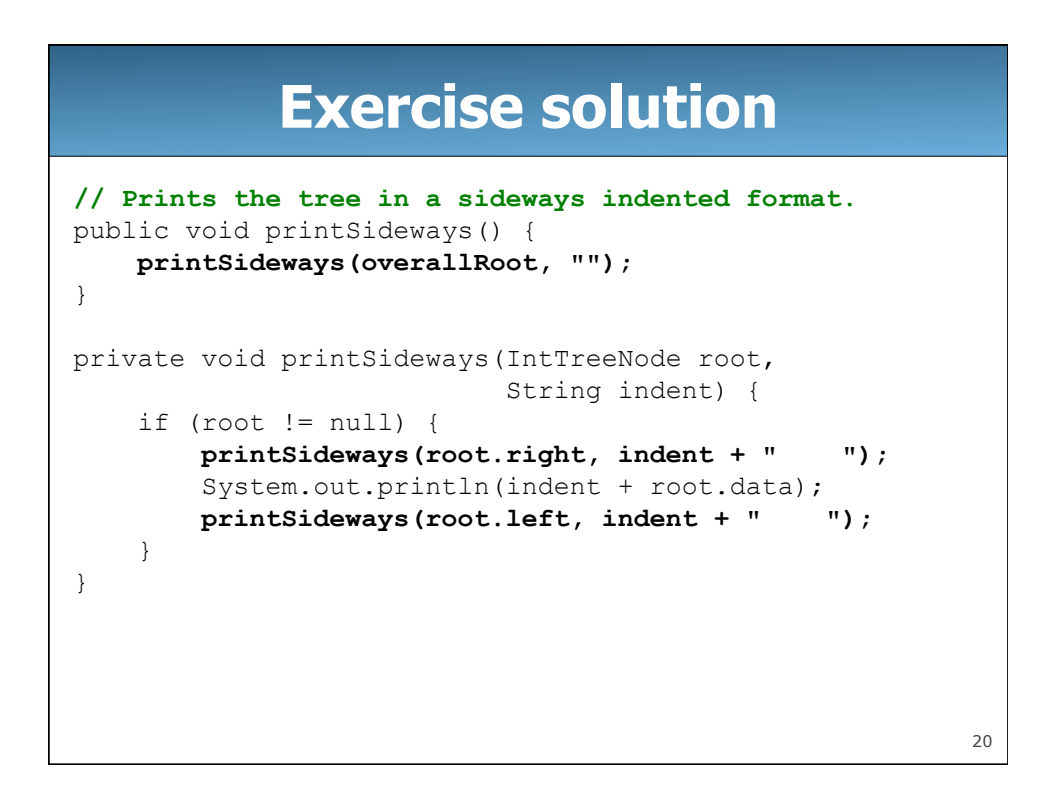